## **MediaWiki:Apihelp-filerevert-paramcomment**

De Topo Paralpinisme

Télécharger le commentaire.

Récupérée de « [https://www.base-jump.org/topo/index.php?title=MediaWiki:Apihelp-filerevert](https://www.base-jump.org/topo/index.php?title=MediaWiki:Apihelp-filerevert-param-comment)[param-comment](https://www.base-jump.org/topo/index.php?title=MediaWiki:Apihelp-filerevert-param-comment) »

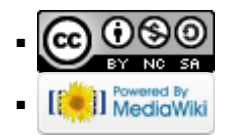